# **Generating an Academic Progress Report (Grad)**

Navigation: *CalCentral* > Student Lookup > Student Overview page > Advising Resources section > Academic **Progress Report link** 

The Academic Progress Report is a useful tool for academic planning and monitoring the requirements a student has fulfilled and those that are not satisfied yet. Note: Students will not see this report until late Spring 2017.

In this example, we will log into CalCentral, lookup a student and then click the Academic Progress Report link in the Advising Resources section. This is the most direct way to view this report. There is also an Academic Progress Report link on the front page of CalCentral (on the Advising Resources card), but it is not recommended to start there as there are a couple more steps.

#### 1. Log in to CalCentral.

Look up a student. On the Student Overview page, in the **Advising Resources** section, click **Academic Progress Report.** 

Advising **Service Indicators** Resources **Advising Assignments Academic Progress Report What-If Reports Manage Milestones** Multi-Year Planner **Advising Notes Schedule Planner WebNow Documents** 

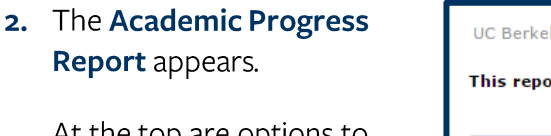

At the top are options to collapse all, expand all, or view report as pdf (to save this version of the report).

As we review a student's courses, we will see a status symbol of either Taken or In Progress (courses for which the student is enrolled, but not yet completed.)

Note: The status of Planned is not used, as that is tied to additional functionality that UCB is not implmenting.

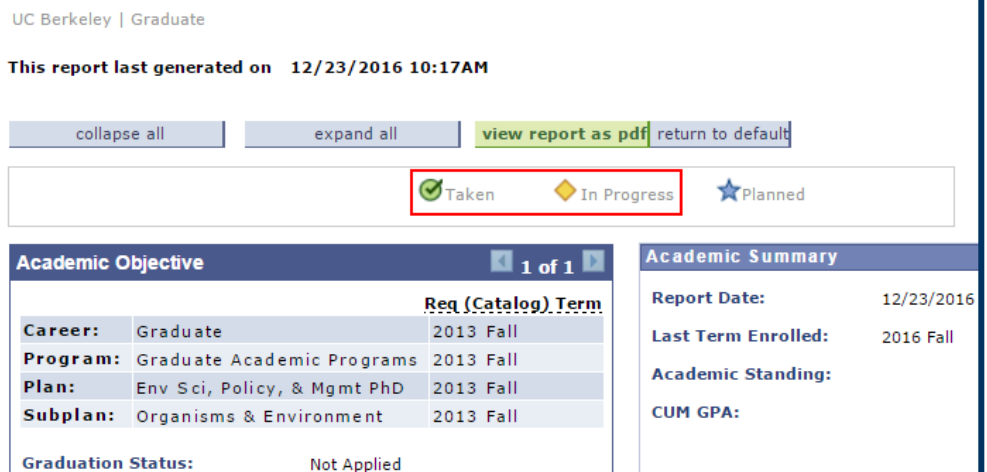

12/23/16

3. The Academic Progress PUBLIC HEALTH MPH (RG-0597) Report consists of 3 main Not Satisfied: Students must complete the following requirements for the MPH in Public Health. parts: **Graduate Division: Minimum Total Units (R-0809) Requirement Group,** Satisfied: Minimum total units for graduation are determined by the student's selected program and degree goals, including academic residence requirements. **Requirement,** and Courses. Please reference: http://grad.berkeley.edu/policy/ Minimum Total Units - Plan II  $\triangleright$  Minimum 200-Series Units - Plan II Graduate Division: Cumulative GPA (R-0813) Satisfied: Students must maintain a 3.0 on the basis of all upper division and graduate courses (100- and 200-series) taken in graduate standing.  $\triangleright$  3.000 Minimum GPA Graduate Division: Academic Residency for Masters Degree (R-0814) Satisfied: Students must satisfy academic residency required of selected degree goal(s). Requirements that are  $\triangleright$  Spring 2010 unfulfilled are expanded,  $\triangleright$  Fall 2010 while sections with satisfied requirements **GSI Teaching Requirement (R-1838)** will default to collapsed. Not Satisfied: Students are required to teach as a Graduate Student Instructor for at least one semester.  $\triangledown$  GSI Teaching **Not Satisfied:** Required Aging Specialty Area Coursework (R-1839) Not Satisfied: Students must complete the following Public Health schoolwide requirements, and nine units of aging-related coursework, including PB HLTH 217C.  $\triangleright$  Public Health 250A or 250B  $\triangledown$  MPH Breadth Courses Not Satisfied: Students must complete the following courses. **Courses that have** · Courses: 4 required, 0 taken, 4 needed satisfied or could be taken The following courses may be used to satisfy this requirement: to satisfy a requirement Course Description Units When Grade Status Course Type are listed. PBHLTH 142 Intro Prob Stat 4.00 PBHLTH 200C1 Hpm Breadth 2.00

A satisfied requirement will not show the details unless you click the green triangle to expand the section and see how the requirement was satisfied.

4. You can click on a Course **link** to view information about the course.

#### **Graduate Division: Cumulative GPA (R-0813)**

Satisfied: Students must maintain a 3.0 on the basis of all upper division and graduate courses (100- and 200-series) taken in graduate standing.

 $\nabla$ 3.000 Minimum GPA

Satisfied: All courses taken within the Graduate career will calculate in GPA.

GPA: 3.000 required, 4.000 actual

### Required Coursework (R-1482)

**Not Satisfied:** 

▽ Core Courses

Not Satisfied: Students must complete the following courses with a grade of B or better.

· Units: 5.00 required, 3.00 taken, 2.00 needed

The following courses may be used to satisfy this requirement:

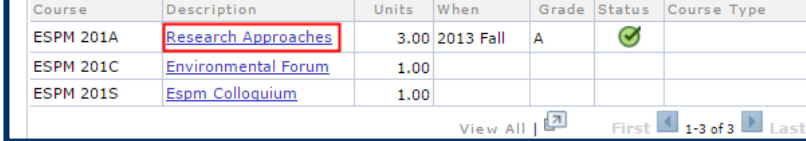

# 5. Course Detail displays.

One returns to the student's Academic **Progress Report.** 

The other allows you to view class sections of the course.

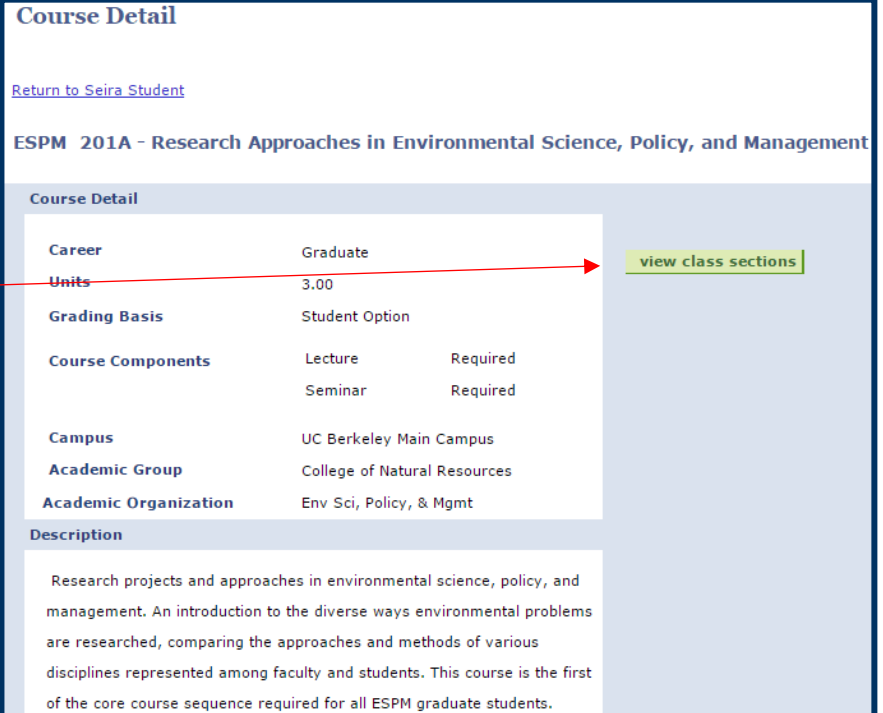

6. After clicking on the View **Class Sections button,** the information appears below.

> To see information for other semesters, select a term in the Terms Offered drop-down, then click the show sections button.

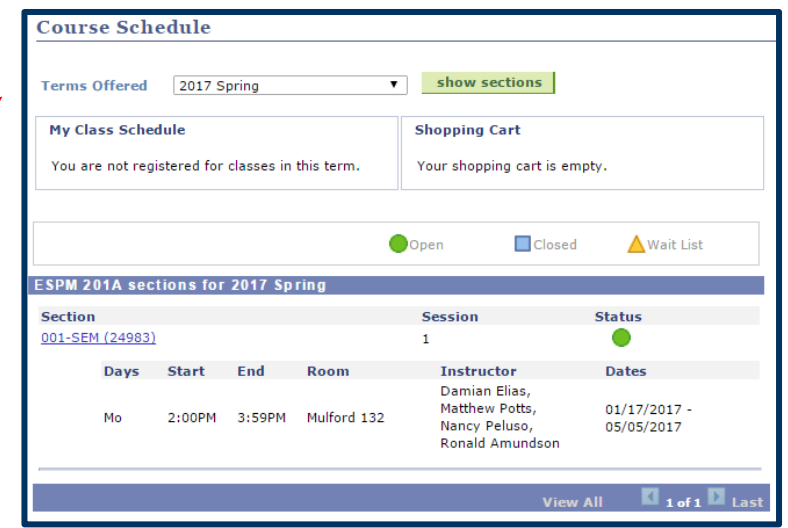

# 7. We have clicked to return the Academic Progress Report.

8. When you are done, you can click the Return to **Student Overview link at** the top of the page to return to CalCentral.

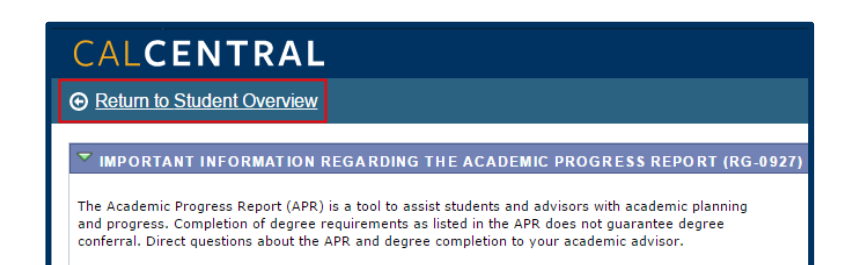

## **Support:**

For questions or assistance, please contact SIS Support.

- Call 510-664-9000 (press option 6 to reach SIS support)  $\bullet$
- $\bullet$ Email: sishelp@berkeley.edu
- Submit a ticket: [https://berkeley.service-now.com/ess/create\\_incident](https://berkeley.service-now.com/ess/create_incident)
- For more information and job aids visit http://sis.berkeley.edu/training/academic-advising-resources  $\bullet$